## Cheatography

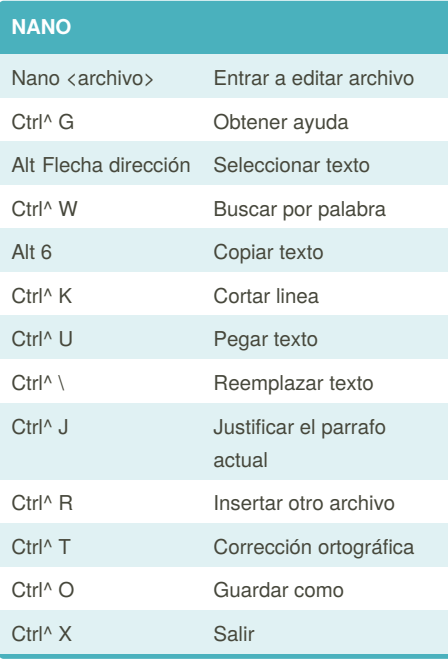

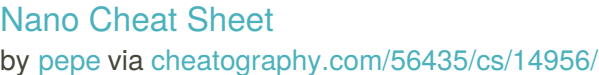

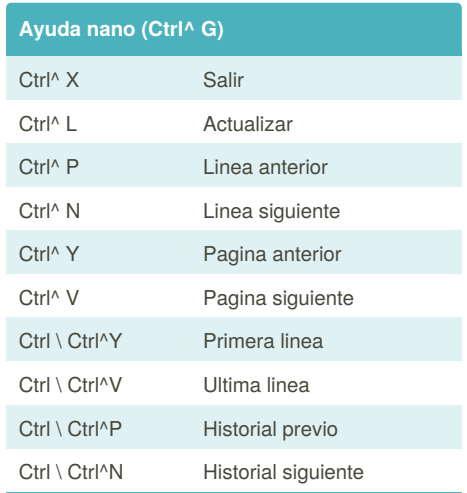

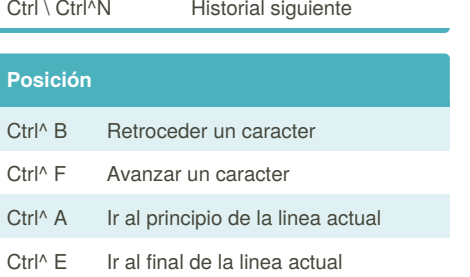

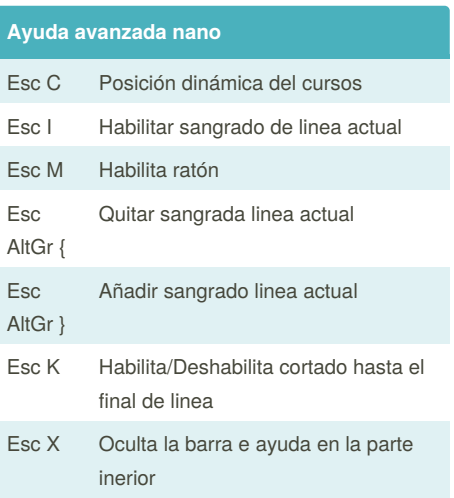

By **pepe** [cheatography.com/pepe/](http://www.cheatography.com/pepe/)

Published 2nd March, 2018. Last updated 2nd March, 2018. Page 1 of 1.

Sponsored by **Readability-Score.com** Measure your website readability! <https://readability-score.com>